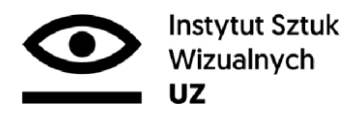

## **Zał. 5.4 ISW: Instrukcja przygotowania dokumentacji aneksu do artystycznej części pracy dyplomowej do archiwum ISW**

Plik opisu w postaci: \_doc ; \_rtf Sposób przygotowania formatki do archiwizacji prac dyplomowych / część artystyczna.

- 1. Rok akademicki:
- 2. Kierunek:
- 3. Nazwisko:
- 4. Imię:
- 5. Tytuł aneksu artystycznego:
- 6. Opiekun aneksu artystycznego:

Zapisane w pliku w formacie .doc lub .rtf

1) Tworzymy katalog z następującym opisem:

Nazwisko\_Imie\_Kierunek\_poziomstudiow\_rok obrony\_aneks Np. Kowalski\_Adam\_SW\_licencjat\_2019 (nie używamy polskich znaków)

2) Wewnątrz katalogu umieszczamy dokumentację elektroniczną aneksu artystycznego w postaci plików w podanych niżej formatach:

.doc lub rtf – opisana wyżej formatka

. jpg – gdzie minimalny wymiar dłuższego boku wynosi 3000 pikseli (reszta z proporcji) przy rozdzielczości 300 ppi.

. tiff - gdzie minimalny wymiar dłuższego boku wynosi 3000 pikseli (reszta z proporcji) przy rozdzielczości 300 ppi.

.pdf w przypadku katalogu realizowanego jako dokumentacja na kierunku architektura wnętrz z elementami graficznymi wewnątrz o minimalnej rozdzielczości 300 ppi.

.avi lub .mp4

. doc ; .rtf – tekst - merytoryczny opis artystycznej części dyplomu (min 3/4 strony A4).

3) Każdy z plików powinien być opisany wg następującego wzoru:

Nazwisko\_Imie\_Kierunek\_Poziomstudiow\_rok obrony\_numer pliku.jpg (doc, pdf...etc)

Np. Kowalski\_Adam\_SW\_licencjat\_2019 \_001.jpg (nie używamy polskich znaków)

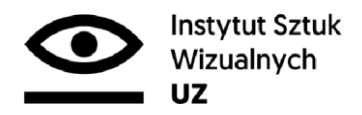

## **Zał. 5.4 ISW: Instrukcja przygotowania dokumentacji aneksu do artystycznej części pracy dyplomowej do archiwum ISW**

Dokumentację w tej postaci przedkładamy do weryfikacji opiekunowi aneksu artystycznego. Obowiązkiem opiekuna aneksu jest sprawdzenie poprawności przygotowanej dokumentacji. Nośnik opisujemy: Nazwisko\_Imie\_Kierunek\_Poziomstudiow\_rok obrony

**Dokumentację w tej postaci dostarczamy do weryfikacji spakowane jako archiwum .zip i umieszczamy na jednym z portali wymiany plików: wetransfer.com lub drive.google.com wysyłając powiadomienie pod adres: dyplomyisw@gmail.com** 

**Czas weryfikacji plików to 2-3 dni robocze. Proszę to uwzględnić przy przesyłaniu plików (!!) W treści umieszczamy opis oraz podajemy swój adres zwrotny e-mail: Nazwisko\_Imie\_Kierunek\_Typ studiow\_rok obrony\_aneks** 

**W ten sam sposób przygotowujemy pliki na płytę CD jak wyżej. Płytę opisujemy: Nazwisko\_Imie\_Kierunek\_Typ studiow\_rok obrony\_aneks**